# **Power calculation in a multi-stage design following** Pharm<br>the main endpoint a binomial distribution Mar **the main endpoint a binomial distribution**

## **Antonio Nieto and Javier Gómez**

### **PharmaMar, Madrid, Spain**

### **ABSTRACT**

 Many phase II clinical trials are designed in multi-stage processes using a dichotomous variable (e.g. response treatment) that follows a binomial distribution as the primary endpoint. The usual process to calculate sample size is to specify type I/II error, then a null and an alternative hypotheses and finally the sample size, usu obtained using a Gaussian approximation, is split in several stages where the study proceeds to the next stage if the results observed in the prior stages are compelling enough to continue the recruitment.

Parameters needed to calculate sample size are: type error, type II error, null hypothesis, alternative hypothes and spending functions to split the design in the differe stages required.

Being binomial distribution a well-known function, we present a SAS© macro to calculate the exact binomial power in a three stage design where study conduct is determined by the results observed in the first and the second stage.

### **POWER CALCULATION MACRO**

### **INTRODUCTION**

This poster presents a SAS macro to calculate exact power calculation when the primary endpoint follows a binomial distribution and the study conduct is split in different stages.

#### **SAMPLE SIZE CALCULATION**

In this example, we will show power calculation in a three stage design where study conduct is determined by the results observed in the first and the second stage.

As the sample size and study design are based on a dichotomous variable, but a Gaussian approximation is used where a binomial distribution underlies, the binom mass probability and cumulative probability functions **will** be used to get the actual power, obtained after taking account the restrictions set for the prior stages according to the study design

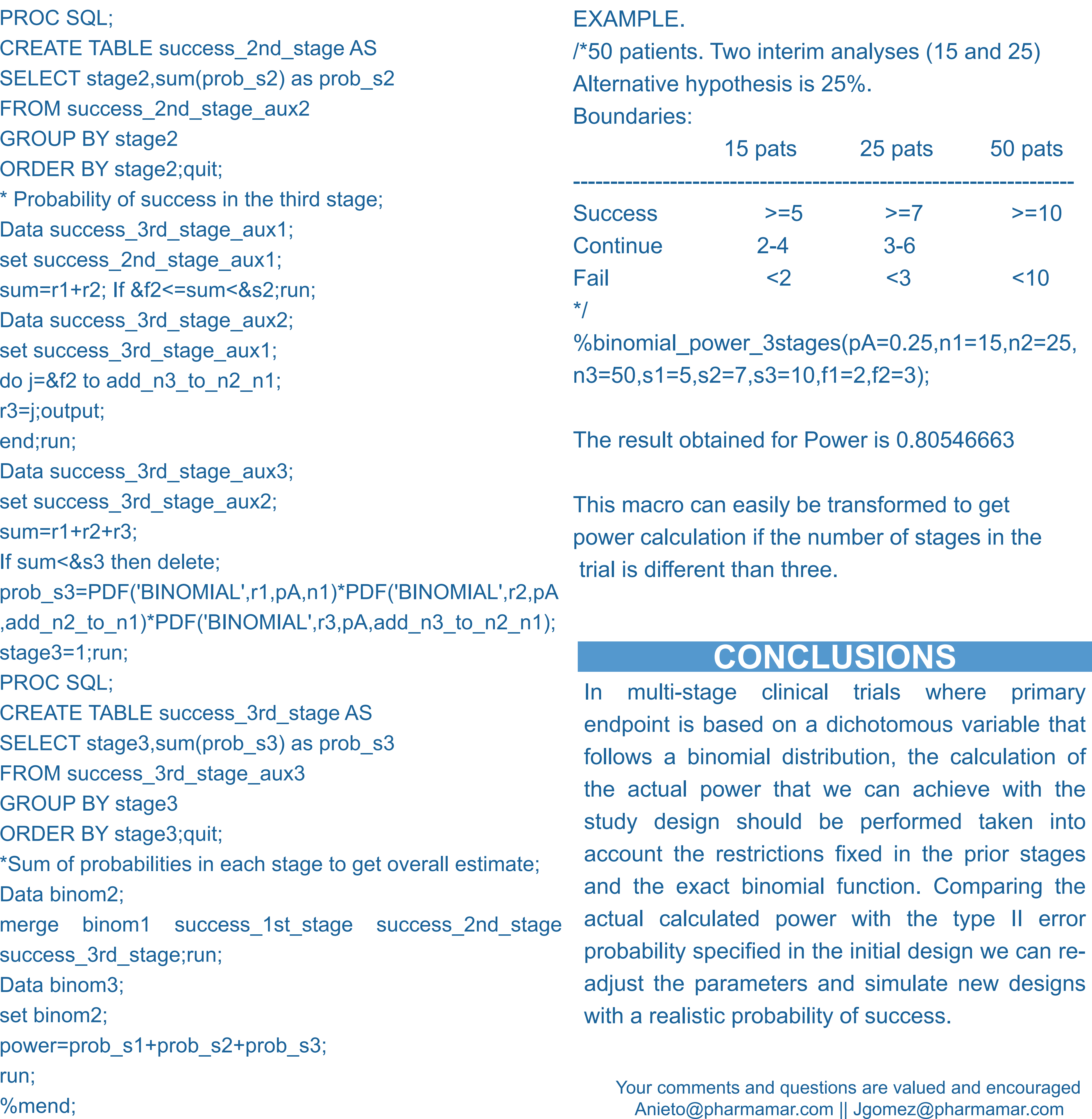

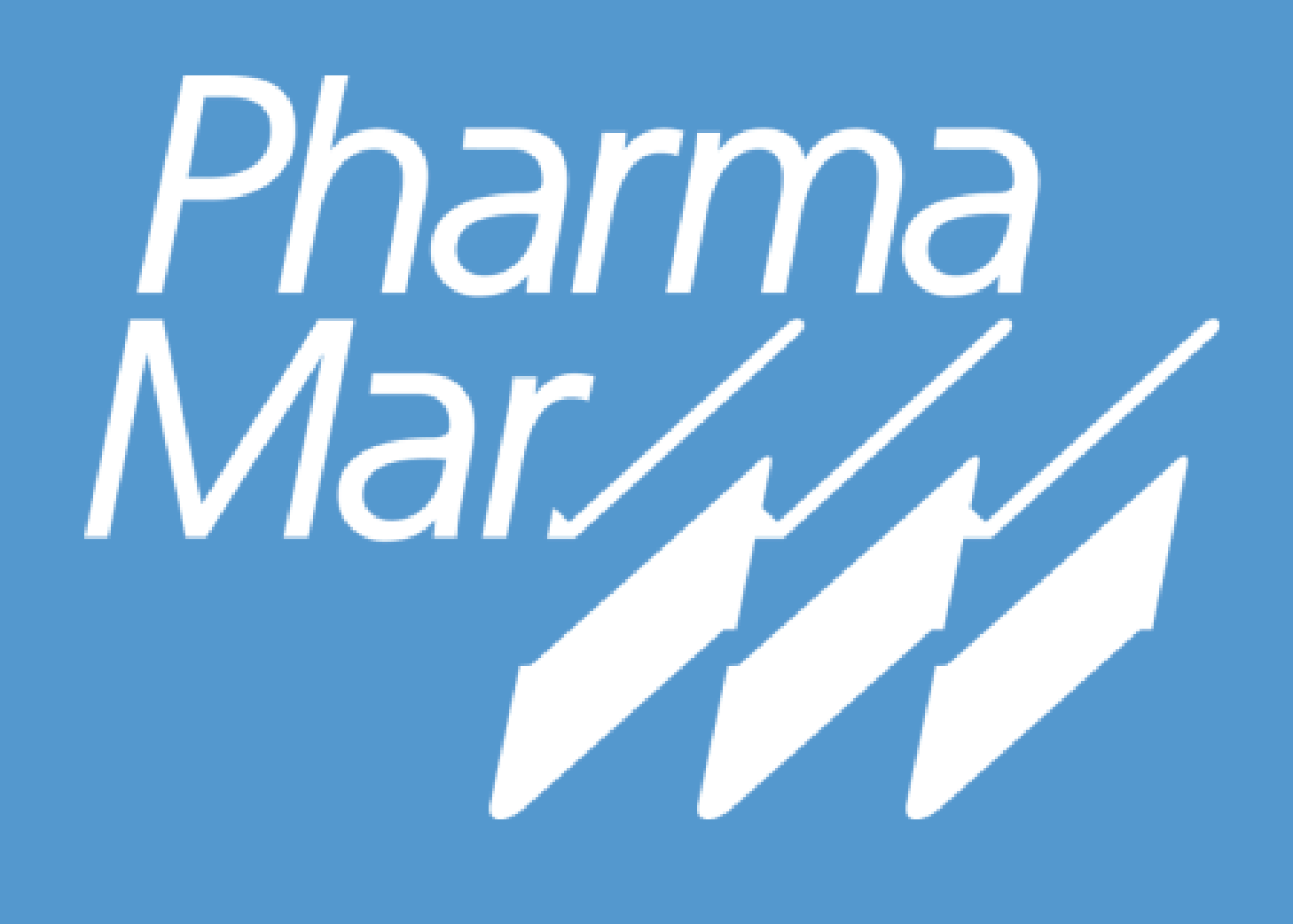

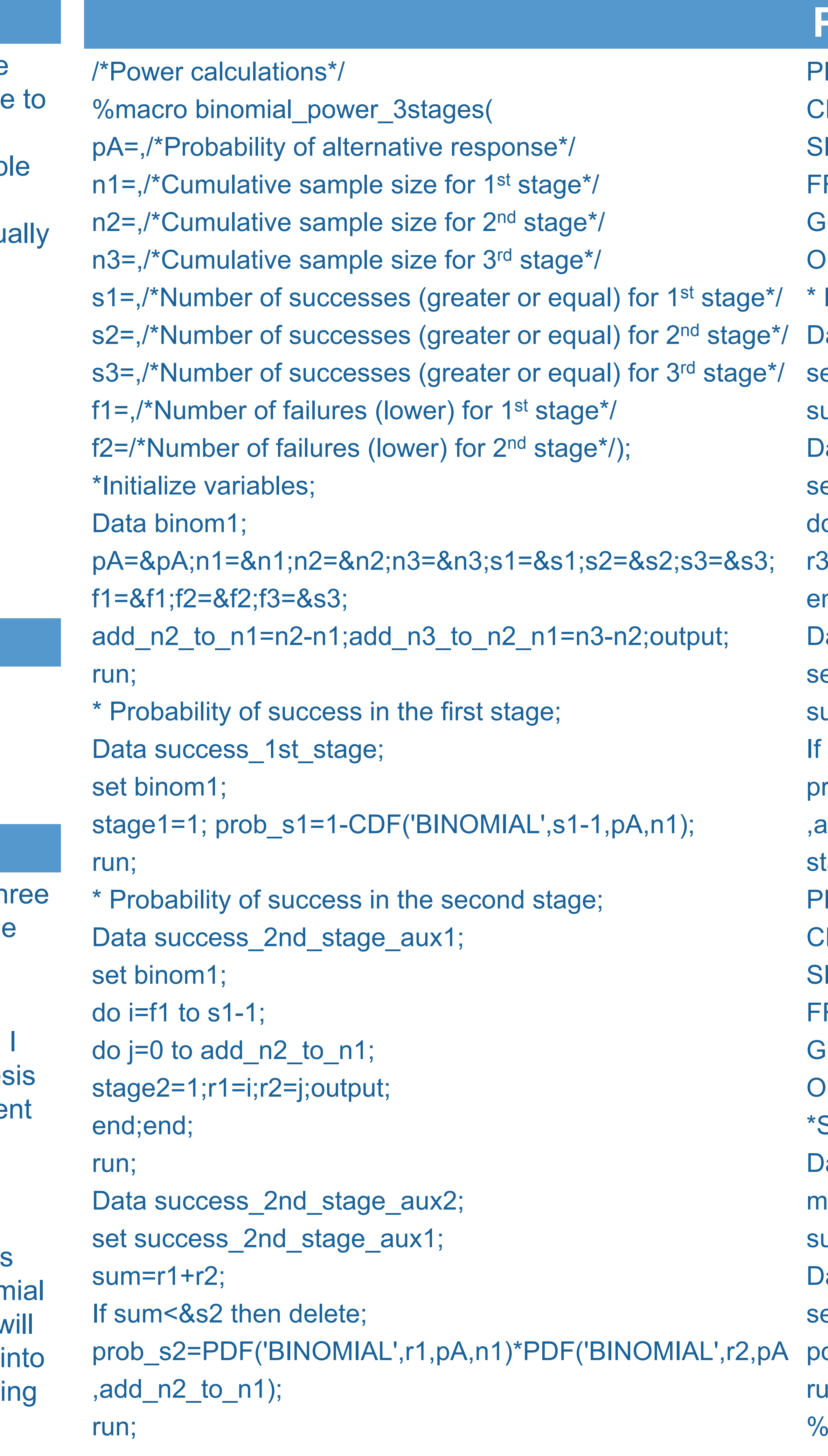

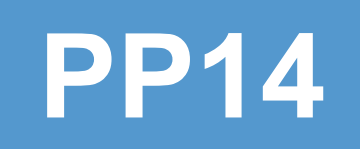